# **SAS Asynchronous Event Reporting**

#### **02-175r0 Ralph O. Weber**

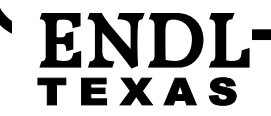

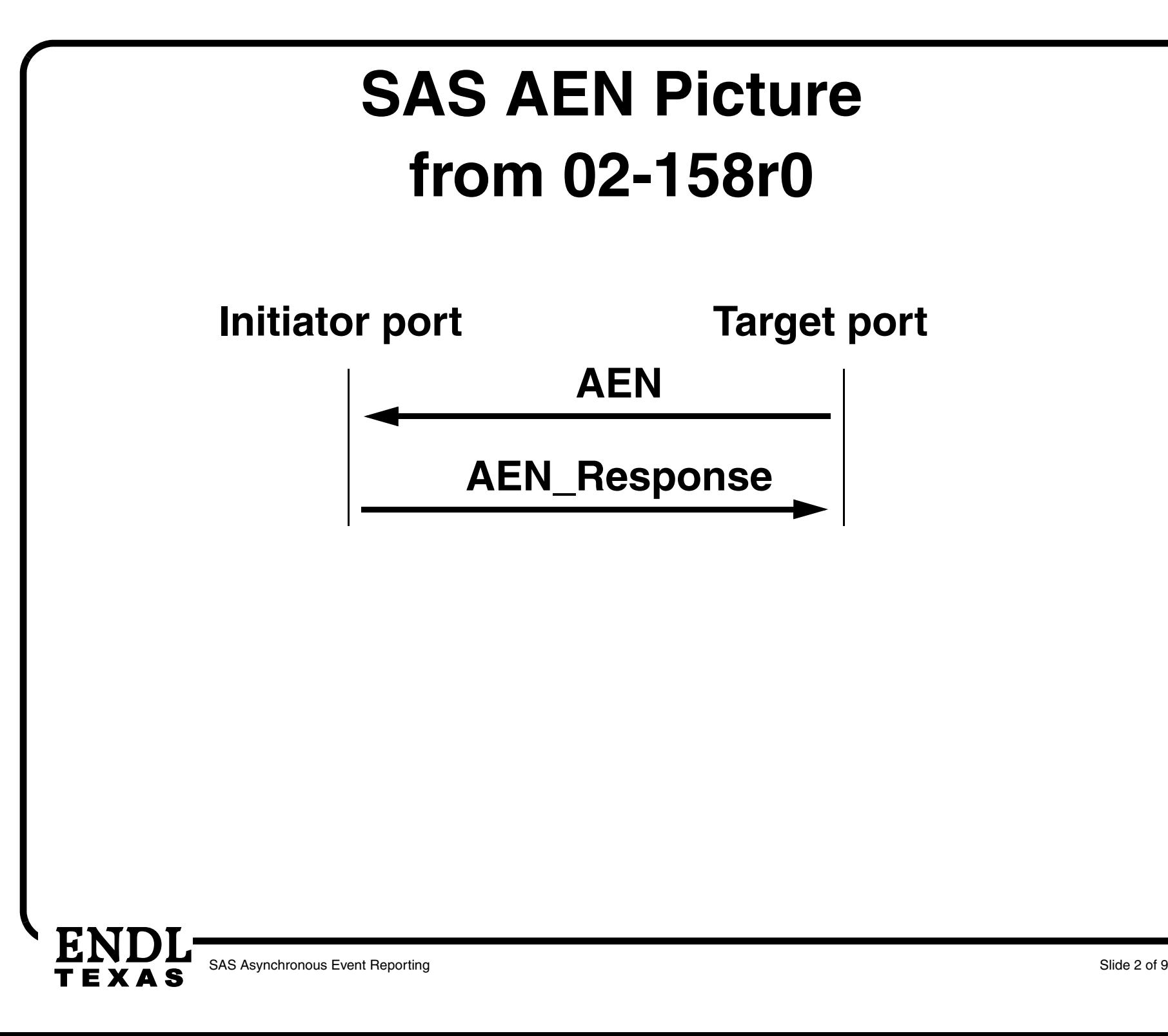

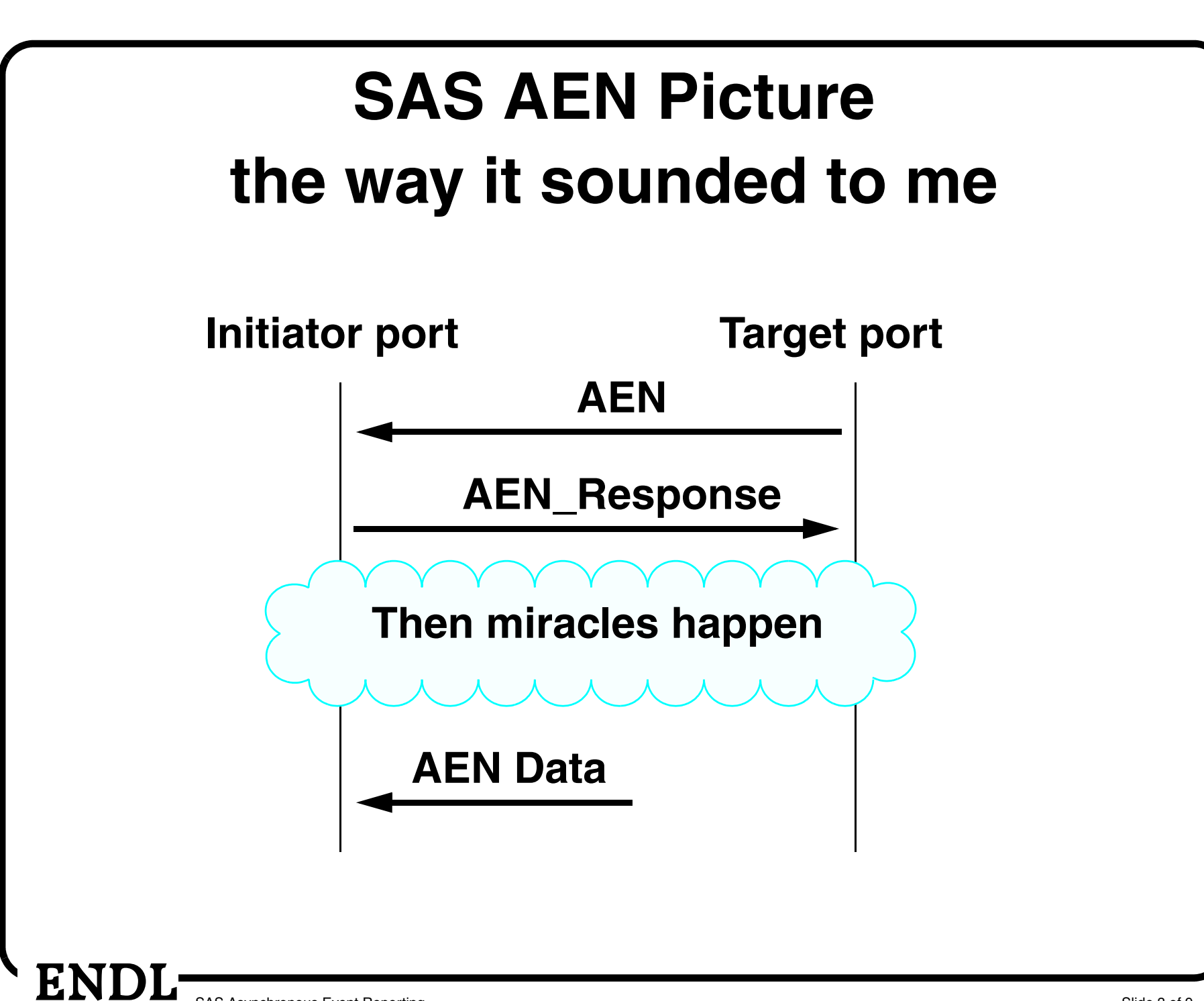

#### **Miracle 1**

**• The SAS protocol engine sends REPORT LUNS and REQUEST SENSE commands to obtain the AER sense data**

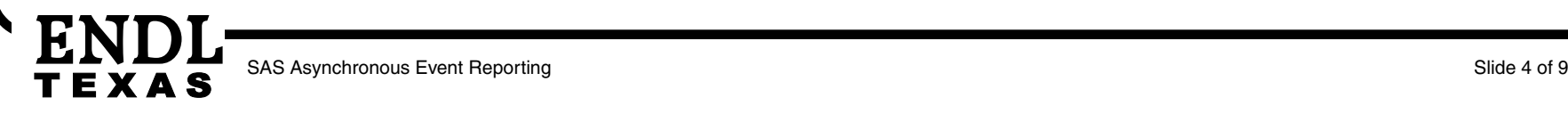

### **Miracle Abomination 1**

- **• The SAS protocol engine sends REPORT LUNS and REQUEST SENSE commands to obtain the AER sense data**
- **• There is history for this … very very bad history**
- **• This absolutely breaks the layering between protocols and application clients**

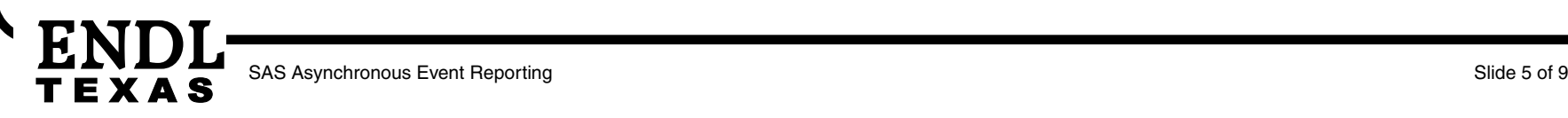

#### **Miracle 1 — Option A**

- **• If the desire is to transfer the AER data completely within the SAS protocol…**
- **• Then, define SAS protocol commands to do the job**

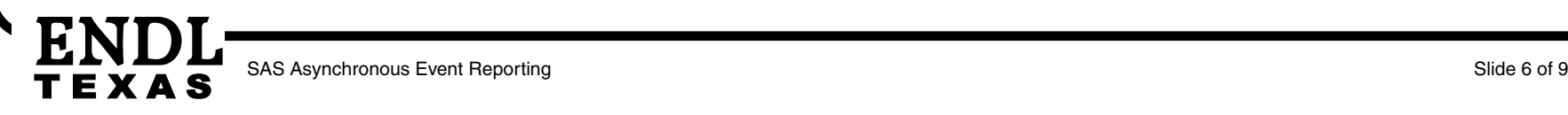

#### **Miracle 1 — Option B**

- **• If the desire is to transfer the AER data using SCSI commands…**
- **• Then, define a Transport Attention that notifies the application client that AER data is available**

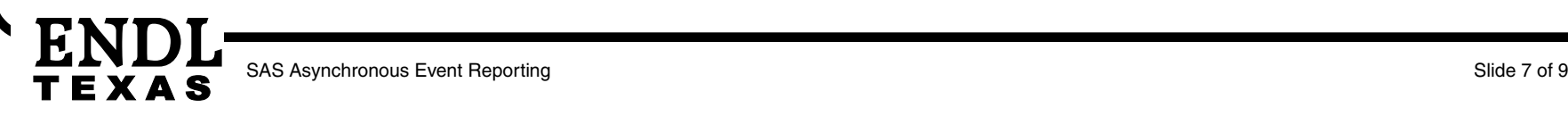

## **Miracle 2**

- **• REPORT LUNS and REQUEST SENSE stay in synchronization regarding which logical units have AER data to be retrieved**
- **• This is a very big assumption**
- **• It is far better to have only one command that both**
	- **• Decides if AER data is there, &**
	- **• Retrieves the AER data**

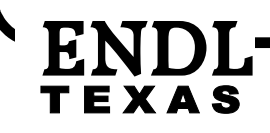

## **Miracle 2 — Proposed Solution**

- **• Add a descriptor format sense data descriptor to contain the LUN to which the sense data applies**
- **• Add a well known LUN to which AER retrieval REQUEST SENSE commands are sent**
- **• Only REQUEST SENSE needed to retrieve AER data**

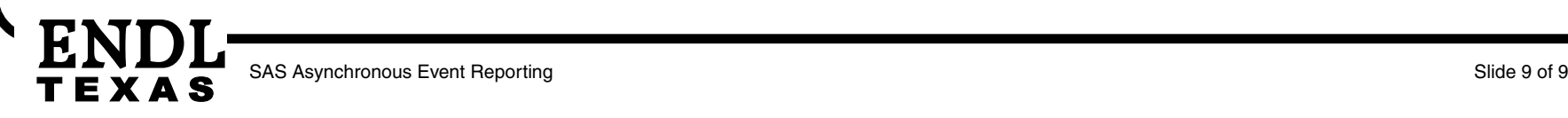